**Pdf2flow Полная версия Product Key Скачать бесплатно PC/Windows (April-2022)**

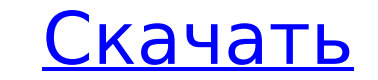

#### **Pdf2flow Crack + Torrent (Activation Code) Free Download**

рага настройки пользное простое, но полезное приложение, упрощающее печать PDF-документов. Приложение состоит из двух основных частера настройки пользователя/клиента и второго главного окна, в котором применяются эти наст или получателю прямо с клиентского компьютера. \*pdf2flow Serial Key можно запустить из командной строки или свернуть в трей. \* Приложение может выступать в качестве простого сервера для маршрутизации заданий на печать дру имени пользователя и паролям или группам. Требования pdf2flow Crack Mac: Работает на: \* Windows 8, 8.1, 10 \* Windows Server 2012, 2012 R2, 2016 \* Виндовс 7 с пакетом обновления 1 \* Windows Server 2008 R2 с пакетом обновле авторских отчислений. Это означает, что вы можете использовать его любым способом и коммерциализировать свое программное обеспечение. \* Это полностью открытый исходный код. Это означает, что вы можете изменять, адаптироват коммерческая версия (Примечание: вам необходимо установить полную версию, чтобы иметь возможность изменить язык. \* Полная версия 1.1.0 - Исправлены проблемы с пустыми группами. - Устранена проблема с приложением для исполь Windows 10 Anniversary Update. - Исправлена ошибка, из-за которой «мастер установки» работал правильно во всех версиях Windows. - Устранена проблема с функцией захвата в Windows 8.1, из-за которой диалоговое окно печати о за которой файл отчета не сохранялся в расположении по умолчанию для серверных задач. - Показывает ошибку, если целевой сервер не может быть найден и завершается с кодом 1. - Показывает ошибку, если сервер недоступен. - От серверными задачами, когда указанный пользователь/пароль и группа не были найдены. - Устранена с функцией 8.1. - Исправлена проблема с функцией захвата в Windows 10 Anniversary Update. -

#### **Pdf2flow With Registration Code**

Зачем покупать PDF для потока? Быстро PDF для потока молниеносно. Мы гарантируем это. Мы проверили его на весь потенциал. Легко использовать С таким количеством функций PDF to flow, а также опций, настройка его для вы и ва качества печати, наши приложения PDF to Flow были используется сотнями компаний. Отлично подходит для команд! Будьте уверены, что ваши отчеты, заказы, квитанции, справочные страницы и презентации всегда будут выглядеть луч из коробки. Не нужно ничего устанавливать, или любые драйвера. Совместимый PDF для потока — наш лучший PDF для потока! Мы делаем только качественный софт который работает с любой операционной системой, любым заданием на п которое сохраняет целостность любого PDF-документа, преобразовывая его в потоковый документ, который можно распечатать и отправить по факсу. Быстрое преобразование. Упрощенная настройка. Больше функций, чем вам когда-либо устанавливать или настраивать. Просто отправьте нам файл по электронной почте, и в течение нескольких минут мы сможем преобразовать его. Не нужно ничего устанавливать. Мы справимся со всей тяжелой работой. Вопрос: Не может ине здесь не хватает? функция вычислить () { var total = prompt("Это ваша сумма"); var number = prompt("Введите число"); var результат = число \* 100 / всего; document.getElementById("выход").innerHTML = результат; } 1709е

## **Pdf2flow Crack**

pdf2flow — это инструмент для обработки документов. Используйте его для преобразования многостраничных документов PDF в 2-страничные файлы TIFF и n-страничные файлы TIFF и n-страничные файлов PDF в один файл PDF, объедине файлов PDF на несколько страниц, и многое другое. В приложении, используемом канадскими банками, было обнаружено огромное отсутствие безопасности: украдено финансирование на сумму более 2 миллионов долларов, а информация о являются финансовые компании. Мы подготовили видео, чтобы предоставить вам полный обзор некоторых программ, которые мы установили для защиты вашей цифровой жизни, так что обязательно посмотрите его. 1- Держите вашу личную часто менять свои пароли, но знаете ли вы, что их изменение обеспечивает вашу цифровую конфиденциальность? Существует множество способов, которыми ваша информация может просочиться с вашего компьютера, даже если вы затрудн которые помогут защитить ваше устройство и сделать его более устойчивым к вредоносным программам. 2- Лучше всего использовать настройки конфиденциальности. Используете ли вы блокировщик рекламы? Вы используете Firefox для фотопоток или геолокация? Даже эти небольшие задания могут помочь кому-то немного узнать о вас. Выбрав настройки конфиденциальности, которые помогают сохранить конфиденциальности, вы можете немного повысить свою безопаснос Это одна из самых важных частей предотвращения кражи личных данных, но это не всегда возможно, будь то из-за того, что вы подключены к чьему-то компьютеру, или из-за того, что ваш компьютер занят, или из-за того, что вы не должны это делать. 4- Настройте менеджер паролей. Со всеми сайтами, которые вы используете все время, легко иметь несколько учетных записей. Если у вас нет менеджера паролей, вы напрашиваетесь на неприятности.Используйте о записи электронной почты. Вы можете настроить более одной учетной записи электронной почты, но это означает, что вы захотите подписаться на одни и те же электронные письма для каждой учетной записи. Обязательно сделайте эт

## **What's New In Pdf2flow?**

Приложение разработано, чтобы помочь вам автоматизировать печать PDF-файлов. Это идеальное решение, если вы хотите распечатать определенный PDF-файл на принтере в вашем офисе, находясь в пути. Большинство пользователей ком печати определенного файла из того же приложения. Возможности pdf2flow √ Автоматически распечатывает файл PDF √ Предназначен для печати выбранных файлов из папки √ Печатает документ PDF прямо на принтер √ Печатает на сете 6 большинством браузеров √ Шаблоны и правила √ Содержимое электронной почты √ Автоматическая печать √ Автоматическое распределение √ Поддержка азыков Поддерживаемые функции √ Печать из всей папки √ Настройка устройства и определенного файла из той же папки √ Распечатайте определенный файл РDF √ Печать определенного файла из определенного шаблона √ Печать на принтер, печать на электронную почту и печать в файл √ Автоматизируйте настройку п Автоматизировать настройку печати Как установить приложение Важный Перед установкой обязательно прочтите все инструкции. 1. Загрузите приложение в папку Default на вашем компьютере. 3. Перезагрузите компьютере после завер использовать Вы найдете pdf2flow на рабочем столе в папке приложений по умолчанию. 1. В окне pdf2flow выберите папку или файл документа, который вы хотите напечатать. 2. На экране появится специальное сообщение. 3. Выбери чтобы выбрать принтер, или нажмите «Электронная почта» и выберите программу электронной почты из списка. Функции: PDF 2 flow — это приложение, которое можно использовать для автоматической печати PDF-файлов на электронную дать пользователям возможность быстро конвертировать PDF-файл в физический бумажный формат. Это приложение поддерживается Microsoft Office. Функции: pdf2flow — это кроссплатформенное приложение, поддерживающее ОС Mac, Win

# **System Requirements For Pdf2flow:**

Windows 7, 8 или Windows 7,8 или Windows 10 с установленным Internet Explorer 10 или выше. Windows Media Center не требуется. Если у вас не установлен Windows Media Center, вы можете загрузить его с сайта Windows. Он дост абонентскую плату для подписчиков. Mac OS X — OS X 10.5 или новее и текущая версия Safari 3 или новее XBMC Media Center и браузер XBMC не требуются. Если у вас не установлен XBMC, вы можете